# **STATYBŲ ĮMONĖS DARBŲ UŽSAKYMO SVETAINĖ**

# **Tautvydas Adomavičius, vadovas Nerijus Aukštakalnis**

*Kauno kolegija*

#### <span id="page-0-0"></span>**Anotacija**

Šiais laikais, kuomet pasaulį apėmęs Covid-19 virusas, dauguma žmonių bijo dėl savo sveikatos ir mieliau renkasi bendravimą tarp draugų virtualiai, tad šiuo laikotarpiu gyvenimas sunkiai įsivaizduojamas be interneto. Todėl sukurti internetinę parduotuvę yra šiuolaikiškas ir puikus sprendimas norint pritraukti klientų bei atnešti pajamų savo verslui.

# **Raktiniai žodžiai**

HTML (Hyper text Markup Language "Hiperteksto žymėjimo kalba"), PHP (Personal Home Page arba Hypertext Preprocessor "Dinaminė interpretuojama programavimo kalba"), CSS (Cascading Style Sheets "Pakopiniai stilių šablonai"), XAMPP (X-Cross-Platform "įvairių platformų", A-Apache, M-MariaDB, P-PHP, PPerl), MySQL (Structured Query Language), DBVS( Duomenų bazių valdymo sistema), Hostingas (Svetainės palaikymas internete)

# **ĮVADAS**

Internetas prasidėjo šeštajame dešimtmetyje kaip būdas vyriausybės tyrėjams dalytis informacija. 6-ojo dešimtmečio kompiuteriai buvo dideli ir nejudrūs, todėl, norint pasinaudoti bet kuriame kompiuteryje saugoma informacija, reikėjo arba keliauti į kompiuterio vietą, arba turėti magnetines kompiuterio juostas, siunčiamas per įprastą pašto sistemą

Daugeliui iš mūsų internetas yra didžiulė mūsų gyvenimo dalis, suteikianti galimybę bendrauti ir naudotis žiniomis, kurių prieš keletą dešimtmečių nebūtų buvę galima gauti taip paprastai ir lengvai. Šiandien kiekvienai bendrovei ar didesniam kuriamam projektui yra labai svarbu turėti savo internetinį tinklalapį, kuris būtų prieinamas visiems.

Skaitmeniniame pasaulyje, kuriame dirbame ir kuriame, labai svarbu valdyti ir reguliariai atnaujinti įmonės svetaines. Verslui, neturinčiam vidinių internetinių kūrėjų, reikalinga intuityvi sistema, leidžianti visiems lengvai atnaujinti informaciją, išlaikant savo prekės ženklo tapatybę ir palaikant pranešimus nuoseklius būsimiems klientams ir užsakovams.

Svarbu, kad kuriamas puslapis būtų patogiai ir nesudėtingai valdomas bei patrauklus vartotojams, nes nuo to dažnai priklauso tinklalapio lankytojų srautas, kuris nulemia puslapio populiarumą.

### **Problema**

Kokią struktūrą turėtų turėti ir kokia turinio valdymo sistema turėtų būti naudojama kuriant statybos įmonės darbų užsakymų svetainę?

### **Aktualumas**

Šiuolaikinė visuomenė jau įpratusi ieškoti ir susirasti internete juos dominančią informaciją, atlikti įvairius finansinius pervedimo ir paslaugų užsakymo veiksmus, taip pat žaisti žaidimus, užsisakyti prekes, paslaugas, atsiskaityti, mokytis ir t.t. Su kiekviena diena atsiranda naujų internetinių svetainių, kuriose pateikiama vis didesnė duomenų bei paslaugų įvairovė. Tokia aktualumo išraiška būdinga ir verslui. Įmonė UAB "Selnera", turėdama žiniatinklį su integruota užsakymo posisteme, galės:

- greičiau įvertinti klientų poreikius;
- įgyti naujų klientų; padidinti darbo našumą.

## **Darbo tikslas**

Naudojant turinio valdymo sistemą ir modifikuojant ją, sukurti statybų įmonės darbų užsakymo svetainę.

### **Darbo uždaviniai**

- 1. Išanalizuoti teorinius internetinių puslapių projektavimo ir kūrimo principus.
- 2. Aptarti statybų įmonės darbų užsakymo svetainei galimų naudoti turinio valdymo sistemų privalumus bei trūkumus ir išanalizuoti jų tinkamumą tokio pobūdžio svetainei.
- 3. Suprojektuoti ir sukurti statybų įmonės darbų užsakymo svetainę, naudojant *Wordpress* turinio valdymo sistemą.
- 4. Aptarti panaudotas priemones, gautą rezultatą.

### **Darbo metodai**

Puslapio projektavimas, kūrimas ir veikimo testavimas.

# **1. TEORINĖ DALIS**

### **1.1 Interneto tinklalapiai ir svetainės**

Kasmet tarptautiniai ryšiai vis plečiasi. Pasaulinis "voratinklis" (World Wide Web arba WWW) yra svarbiausias internete esančios informacijos šaltinis. "Voratinklis" yra didesnis už pačią didžiausią biblioteką. Jo sėkmės paslaptis yra jo tinklalapių formatas (HTML) kuris ypač supaprastina darbą, nes skelbti savo tinklalapius internete gali kiekvienas. Šį "voratinklį" sudaro specialūs hiperteksto dokumentai, kuriuose yra nuorodos, į kitus dokumentus arba kitas to paties dokumento dalis. A. Vidžiūnas ir V. Barzdaitis (2005) teigia, kad tinklalapiais vadinami interneto dokumentai, surandami pagal jų interneto adresus. Istoriškai šie adresai vadinami unifikuotais interneto išteklių adresais (Universal Resource Locators). URL adresai nurodo naudojamą ryšio protokolą, serverį, kuriame yra dokumentas, keliamas į serverio duomenų kaupykla ir paties dokumento failo vardą. B. K Michael (2006) nurodo, jog tinklai yra elektroniniai dokumentai, kuriuos galima perskaityti internete, naudojantis naršykle. R. Kuncaitis, M. Mimienė, D. Murškienė ir I. Tomašaitytė (2000) teigia, jog tinklalapiai laikomi pasauliniame "voratinklyje", arba tiksliau – interneto serveriuose. Kad būtų lengviau susigaudyti jų gausybėje, tinklapiai sugrupuojami į interneto arba "voratinklio" svetaines. L. Ričkutė (2013) interneto svetainę apibūdina, kaip daugybę tarpusavyje hipernuorodomis susietų interneto puslapių (tinklalapių). Tinklalapių kūrimo terminas naudojamas bet kokiai veiklai, susijusiai su tinklalapio, svetainės kūrimu žiniatinkliui, ar intranetui nusakyti. Į šį terminą gali įeiti e. komercijos verslo kūrimas, tinklalapio dizainas, puslapio turinio kūrimas, tam tikras programavimas ar serverio paruošimas ir administravimas. Tinklalapių kūrimas gali prasidėti nuo paprasto statinio puslapio su paprasta tekstine informacija sukūrimo iki pačios sudėtingiausios internetinės svetainės sistemos sukūrimų.

#### **1.2 Interneto svetainių kūrimo principai**

(L.Ričkutė, 2013) pabrėžia akcentus, kurie padės greičiau susikoncentruoti į reikalingus kriterijus, kad puslapio kūrimas būtų sklandus ir sėkmingas:

Kuriant interneto svetainę reikia nuspręsti:

- Kokius klientų poreikius tenkins svetainė;
- Kaip ateityje bus galima praplėsti svetainę;
- Ar lengva bus prireikus perkurti svetainės struktūrą.

Tinklalapių kūrimas susideda iš kelių pagrindinių etapų:

- · Planavimas:
- Turinio sukūrimas;
- Apipavidalinimas;

#### Įgyvendinimas:

- Reklama;
- Tobulinimas.

Klausimai prieš kuriant tinklalapio kompoziciją:

- Auditorija;
- Tinklalapio tikslas;
- · Plečiamumas.

Prieš kuriant puslapį, reikia gerai apsvarstyti, kaip ir nuo ko ketinama pradėti, į kokius akcentus reikia atkreipti dėmesį, kad svetainės kūrimo procesas būtų sėkmingas. L. Ričkutės (2013) siūlomi kriterijai gali puikiai užvesti ant kelio pradedančiuosius, kurie nežino nuo ko pradėti. Pateikti principai padeda susisteminti puslapio kūrimo žingsnius.

#### **1.3 Turinio valdymo sistema**

L. Kirschner (2014) turinio valdymo sistemą aprašo kaip procesų, programų ir duomenų bazių visumą, padedančią kurti, saugoti, valdyti, skelbti informaciją ir supaprastinti informacinių sistemų turinio valdymą. Tinklalapio turinio valdymo sistema teikia interneto svetainių kūrimo, bendradarbiavimo ir administravimo priemones, kurios leidžia vartotojams, turintiems mažai žinių apie programavimą, lengvai sukurti, keisti turinį arba jo struktūrą. Norint internetinėje svetainėje talpinti daug įvairios informacijos, ją atnaujinti, modifikuoti, struktūrizuoti, turinio valdymo sistema tam itin tinkama. Ji padeda sukurti lanksčią turinio struktūrą bei efektyviai ir patogiai ją valdyti. Anksčiau, svetainės sukūrimui reikėdavo didelių techninių įgūdžių. Su turinio valdymo sistema šis procesas šiandieniniame puslapių kūrime tapo žymiai lengvesnis bei greitesnis, kadangi sutaupoma nemažai laiko. Tai labai svarbu, norint greitai patalpinti svarbią informaciją. Nenuosekliai ir prastai suprojektuota turinio struktūra yra daugelio svetainių problema. Turinio valdymo sistema užtikrina nuoseklų metaduomenų valdymą per turinio šablono struktūras. Kirschner L. (2014) teigia, jog turinio saugumas yra dar vienas svarbus klausimas. Naudojant turinio valdymo sistemą galima kontroliuoti, kam bus leidžiama publikuoti svetainėje ir kam yra leidžiama pamatyti puslapio turinį. Turinio valdymo sistemos dėka galite stebėti, kas kokią informaciją skelbia, kaip greitai patalpinamas turinys, ar informacija patalpinama laiku, ar pasenęs turinys yra pakankamai greitai pašalinamas ir t.t. Turinio valdymo sistema – puikus pasirinkimas, kuriant naują svetainę individualiam vartotojui, ar smulkiam dar tik pradedančiam kurtis verslui. Turinio valdymo sistemas paprasta įdiegti, lengva valdyti ir nesunku modifikuoti.

Turinio valdymo sistema susideda iš šių elektroninių įrankių:

- Interneto svetainės meniu tvarkymo įrankių.
- Interneto svetainės tekstų tvarkymo.
- Svetainės antraštės, paskirties, raktažodžių tvarkymo.
- Interneto svetainės nuotraukų ir kitos grafikos įkėlimo ir paruošimo.
- Failų įkėlimo ir paruošimo.

Kuriant interneto svetainę gali būti įdiegti papildomi turinio valdymo sistemos įskiepiai, palengvinantys internetinės svetainės, elektroninės parduotuvės, ar asmeninio tinklaraščio administravimą.

### **1.4 Populiariausios turinio valdymo sistemos**

Remiantis statistiniais duomenimis, kurie pateikiami [https://www.ovh.lt/svetainiu](https://www.ovh.lt/svetainiu-talpinimas/website/tvs-palyginimas/)[talpinimas/website/tvs-palyginimas/](https://www.ovh.lt/svetainiu-talpinimas/website/tvs-palyginimas/) , lietuviškų internetinių tinklalapių kūrimui daugiausiai naudojama *Wordpress* turinio valdymo sistema, mažiau naudojama Joomla! bei Drupal (žiūr. 1 paveikslą).

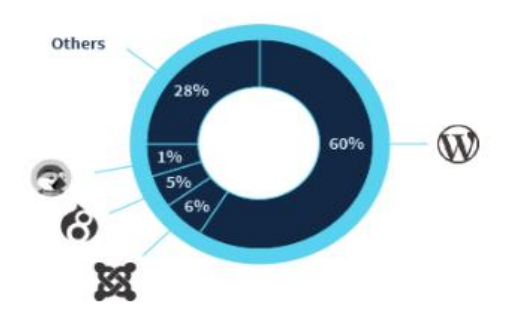

**1 pav.** Turinio valdymo sistemų naudojimo statistika Lietuvoje

2 paveiksle taip pat matome ženklų Wordpress turinio valdymo sistemos pranašumą ne tik Lietuvoje bet ir pasaulyje. Nuo jos mažiausiai atsilieka Shopify bei Joomla!.

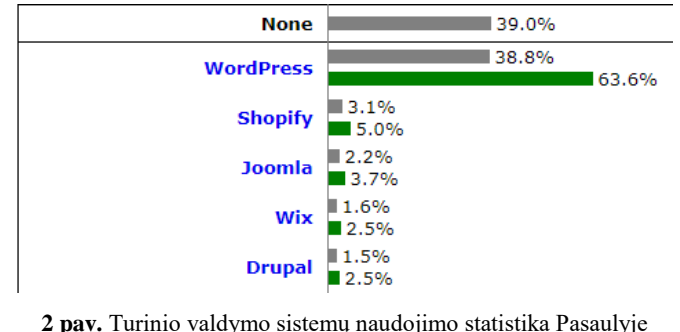

(Šaltinis: [< https://w3techs.com/technologies/overview/content\\_management](https://w3techs.com/technologies/overview/content_management) >)

#### **Wordpress**

2003m. pradėjusi veikti turinio valdymo sistema buvo daugiausiai susijusi ir žinoma kaip dienoraščių kūrėja. Šiuo metu, *Wordpress* yra nemokama ir viena labiausiai augančių atvirojo kodo turinio valdymo sistema. Laikui bėgant, *Wordpress* kūrėjai išplėtė sistemos funkcionalumą, kad būtų galima kurti sudėtingesnes svetaines. Ši turinio valdymo sistema turi daugybę įskiepių, kurie leidžia išplėsti jos funkcionalumą įvairiais būdais.

Wordpress privalumai:

 Turinio valdymo sistema yra nemokama, nėra jokių papildomų mokesčių, tad galima neribotai naudotis.

- Greitas ir patogus įdiegimas.
- Universalumas, padedantis įgyvendinti, bet kokios paskirties internetines svetaines.
- Wordpress sistema nuolat atnaujinama, jos funkcionalumas leidžia susikurti tinklalapį atitinkantį visus lūkesčius.
- Nesudėtingas turinio valdymo sistemos administravimas.
- Turi daugiausiai papildinių, temų, šablonų, lyginant su kitomis turinio valdymo sistemomis.

 Daug naudingos informacijos internete. Jei puslapio kūrimo metu iškylą kokių nors nesklandumų, visus atsakymus galima rasti žiniatinklyje.

Nebūtinos programavimo žinios naudojantis šia sistema.

#### **Joomla!**

Nemokama, atvirojo kodo turinio valdymo sistema *Joomla*! skirta kurti tinklalapiams, kurių turinys yra nuolat besikeičiantis. Labiausiai tinka komercinio tipo svetainių kūrimui. Šią turinio valdymo sistemą sudaro PHP programavimo kalba bei MySQL duomenų bazė. Naudojantis šia turinio valdymo sistema, galima sukurti bet kokios išvaizdos puslapį. M. Dexter ir L. Landry (2012) teigia, jog su šia turinio valdymo sistema galima sukurti biblioteką, elektronines parduotuves, skelbimų, naujienų, mokyklų ir daugybę kitų tinklapių su daugybe funkcijų. Ji taip pat tinkama kurti socialiniams tinklalapiams, nedidelėms komercinėms arba asmeninėms svetainėms.

*Joomla*! turi gausybę šablonų, komponentų, modulių ir įskiepių, kurie suteikia puslapiui funkcionalumo bei patrauklumo. *Joomla*! nenusileidžia kitoms nemokamoms turinio valdymo sistemoms ir taip pat yra nuolat tobulinama, atnaujinama.

Joomla! privalumai:

- Nemokama turinio valdymo sistema.
- Lengvai leidžia kurti sudėtingesnes svetaines.
- Daugybe šablonų pasirinkimų.

### **Drupal**

Nemokama, atvirojo kodo turinio valdymo sistema, skirta kurti pastovias, tačiau funkcionalumo požiūriu lanksčias svetaines. Ši turinio valdymo sistema, palyginus su *Wordpress* ar *Joomla*!, yra techniškai pažangiausia ir galingiausia. Naudojama plačiai daugybėje įmonių bei organizacijų. T. Tomlinson, ir J. K. VanDyk (2010) rašo, jog ši turinio valdymo sistema lengvai pritaikoma platforma, leidžianti sukurti lanksčią, lengvai redaguojamą interneto svetainę. Vienintelė sistema, kuri reikalauja HTML ir PHP programavimo pagrindų, todėl gali užimti nemaža laiko dalį aiškinantis *Drupal* sistemos veikimą. Ši turinio valdymo sistema yra techniškai pažangiausia. Su šia sistema galima kurti ir didesnių projektų svetaines, nuo asmeninio blogo iki verslo svetainės.

Drupal privalumai:

Nemokama turinio valdymo sistema.

 Turinio valdymo sistema turinti gausybę įrankių, kurie padeda valdyti ir struktūrizuoti svetainės turinį.

- Didelis modulių pasirinkimas, kuris paverčia svetainę dar lankstesne.
- Nesudėtinga turinio administravimo sąsaja.
- Galima pritaikyti daugybe įskiepių, papildinių, juos lengva konfigūruoti.

Kadangi visos sistemos iš esmės yra panašios, tam, jog būtų aiškiau ir lengviau kokią nors turinio valdymo sistemą pasirinkti, yra atliktas visų trijų valdymo sistemų palyginimas.

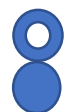

- Tuščiaviduris apskritimas parodo, jog tam tikra sistemos savybė yra vidutinio lygmens.

- Pilnas apskritimas parodo, jog tam tikra sistemos savybė yra stipri.

# **1 lentelė.** Populiariausių turinio valdymo sistemų palyginimas.

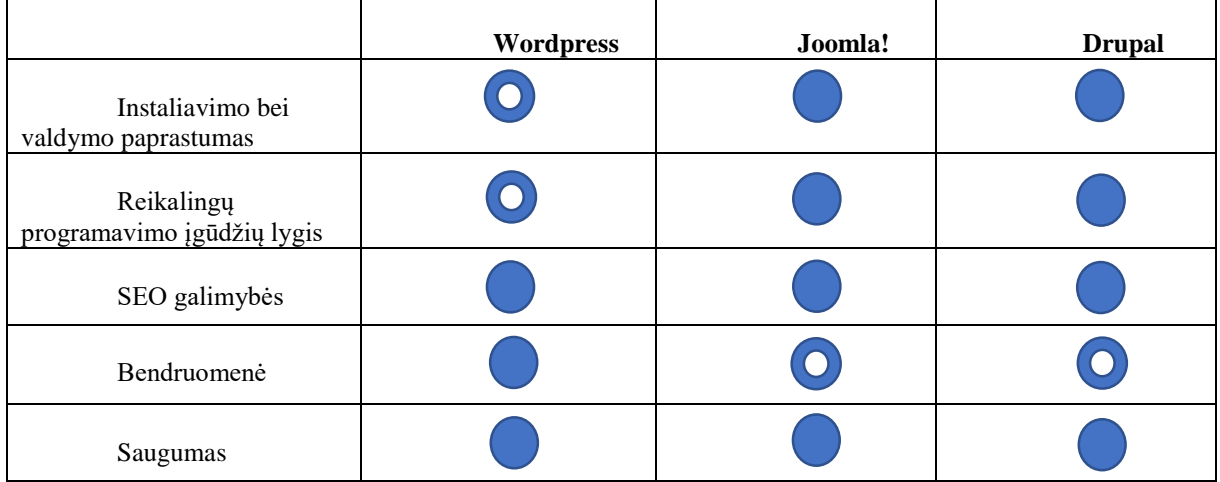

# **2.** *Wordpress* **tinkamumo statybų įmonės darbų užsakymo svetainei pagrindimas**

Apžvelgus ir plačiau pasidomėjus turinio valdymo sistemomis, išskirtos trys populiariausios ne tik užsienyje, bet ir Lietuvoje. *Wordpress*, *Joomla*! ir *Drupal* iš esmės turi panašumų savo atliekamomis funkcijomis, tačiau kiekviena iš sistemų turi savų privalumų bei trūkumų – vienos daugiau, kitos mažiau.

Tinkamiausia turinio valdymo sistema, kuria bus kuriamas projektas - *Wordpress*, nes ši sistema turi daugybė privalumų, kuriuos galima pritaikyti kuriant tinklalapį:

- Nemokama ir neturi jokių papildomų mokesčių, nebent pasirinkus Pro šios TVS versiją, kuri duoda papildomų dizaino temų svetainei.
- Turi daugybe įskiepių, kurie turinio valdymo sistemos funkcionalumą daro beveik neribotą.
- Turinio valdymo sistemos lankstumas leidžia sukurti bet kokio pobūdžio tinklalapį. Gali būti kuriamas: asmeninis blogas, naujienų svetainė, komercinė, ar bendruomenės tinklalapis.
- Turi daugybę grafinių temų, kurių pagalba galima susikurti ir modifikuoti tinklalapio išvaizdą pagal savo poreikius.
- Turinio valdymo sistema nereikalauja papildomų programavimo kalbos žinių.
- Bendruomeniškumas, kuris padeda, iškilus nesklandumams. Beveik visą reikalingą informaciją galima rasti internete.
- Turinio valdymo sistema nuolat atnaujinama, kadangi yra didelė bendruomenė besinaudojančių šia sistema. Pastebėjus klaidas, jos yra greitai išsprendžiamos bei pateikiamos klientams pagal jų reikiamus lūkesčius.

Atsižvelgus į visus turinio valdymo sistemos *Wordpress* teikiamus privalumus, sistema puikiai tinkanti kuriamo projekto įgyvendinimui. Ši turinio valdymo sistema gali pasiūlyti platų įskiepių bei grafikos temų pasirinkimą, nesudėtingą sistemos valdymą bei turinio modifikavimą. *Wordpress* turinio valdymo sistemos pagalba bus kuriamas ir administruojamas statybų įmonės darbų užsakymo tinklalapis, kadangi *Wordpress* yra skirtas nedidelės apimties svetainėms.

# **3. APIBENDRINIMAS**

- 1. Sukurta įmonės svetainė ženkliai paspartins darbų vadovų darbą, kadangi jie tuomet turės galimybę tiesiogiai susisiekti su klientais jeigu šie užsisakytų darbų vadovų paslaugas.
- 2. Svetainei bus naudojamas hostinger.lt paslaugų Hostingas[\[5\]](#page-0-0), kad ši veiktų internete nenaudojant tam tikro kompiuterio kaip serverio palaikyti svetainei. Be to bus įsigytas papildomas svetainės atsarginių kopijų papildymas, jog ištikus nelaimei svetainė išlaikytų visą informaciją.

# **LITERATŪRA**

- 1. Ričkutė, Laima. *Tinklalapių kūrimas, dizainas ir valdymas.* Klaipėda, 2013. 241 p. [Žiūrėta 2020.12.09]. Prieiga per Marijampolės kolegijos duomenų bazę: < [https://www.marko.lt/wp](https://www.marko.lt/wp-content/uploads/2016/09/2013_Tinklalapiu_kurimas_dizainas_ir_valdymas.pdf.pdf)[content/uploads/2016/09/2013\\_Tinklalapiu\\_kurimas\\_dizainas\\_ir\\_valdymas.pdf.pdf](https://www.marko.lt/wp-content/uploads/2016/09/2013_Tinklalapiu_kurimas_dizainas_ir_valdymas.pdf.pdf) > .
- 2. Dexter, Mark., Louis, Landry. *Joomla! Programming*. United States, 2012. 593 p. [Žiūrėta 2020.12.09]. Prieiga per FDOCUMENTS publishing duomenų bazę: [<https://fdocuments.us/document/dexter-m-landry-l-joomla-programming-](https://fdocuments.us/document/dexter-m-landry-l-joomla-programming-2012o.html) $2012$ o.html  $>$ .
- 3. HTML. TechTerms. 2020 [Žiūrėta 2020.12.09]. Prieiga per internetą: [<https://techterms.com/definition/html](https://techterms.com/definition/html) >.
- 4. What is PHP?. The PHP Group. 2015 [Žiūrėta 2020.12.09]. Prieiga per internetą: [<https://www.php.net/manual/en/intro-whatis.php](https://www.php.net/manual/en/intro-whatis.php) >.
- 5. Abhinav R. *Programming Languages Used in WordPress – An Introduction.* 2020. [Žiūrėta 2020.12.09]. Prieiga per internetą: <<https://codingreflections.com/wordpress-programming-languages/> >.
- 6. Tomlinson, Todd., VanDyk K. John. *Pro Drupal 7 Development: Development Best Practices.* California, 2010. [Žiūrėta 2020.12.09].

# **The Website of Construction Company Work Orders**

#### **Tautvydas Adomavičius, supervisor Nerijus Aukštakalnis**

*Kaunas University of Applied Sciences*

#### **Summary**

Nowadays, with the global Covid-19 virus, most people are afraid of their health and prefer to interact with friends virtually, making it difficult to imagine life without the internet during this period. Therefore, creating an online store is a modern and great solution to attract customers and bring revenue to your business.